#### **AMWG, January 2023**

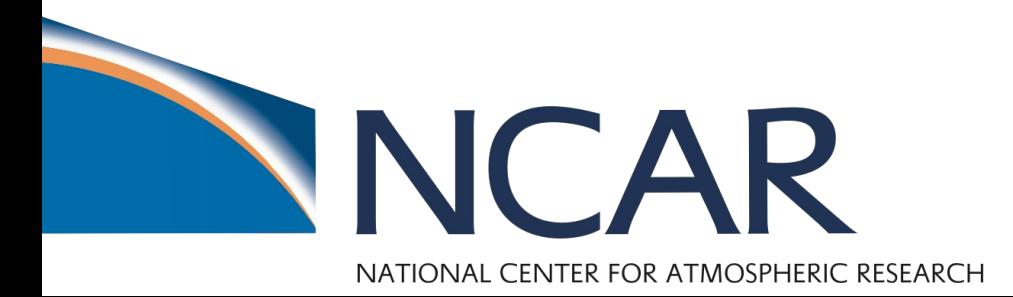

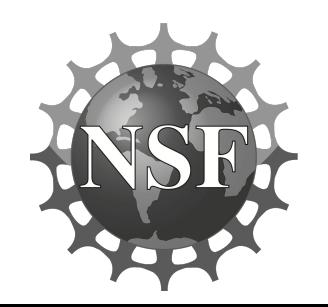

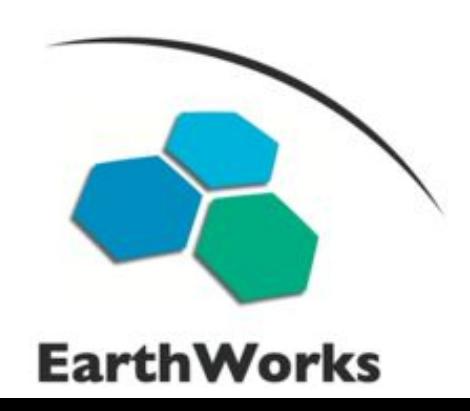

Radiative Transfer for Energetics || Frapia Fianative Transfer in

# **RTE-RRTMGP in CAM implementation status**

#### **Brian Medeiros**

with input and help from: Isaac Davis, Courtney Peverley, Jiang Zhu, + EarthWorks SE group, & R. Pincus

Rapid Radiative Transfer Model -

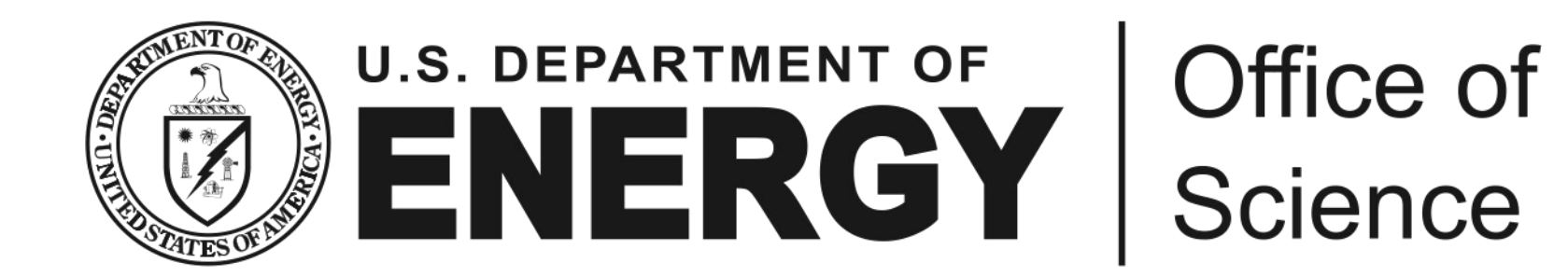

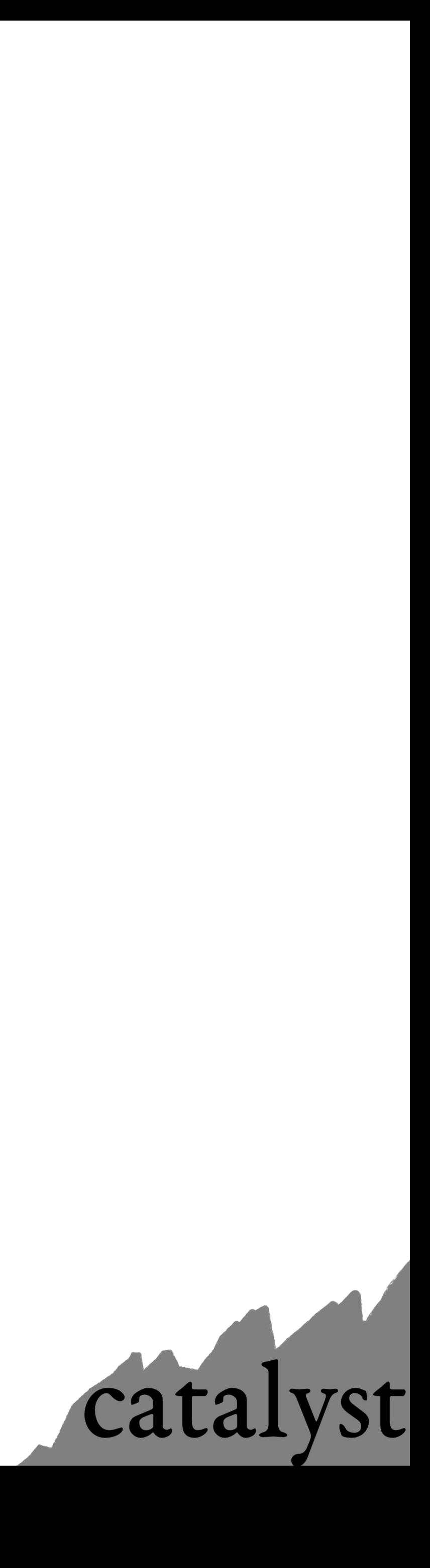

## **What & Why of RRTMGP**

- ‣ Rewrite of RRTMG (Fortran 2003)
	- ‣ still a plane-parallel, correlated-k, 2-stream RTM
	- ‣ uses classes to control information passing (no reading/writing files)
	- ‣ **no assumption of vertical ordering**
	- ‣ **updated spectroscopy**
	- ‣ Shortwave solver:

 $f(K_{SW,} \text{insolation}(\lambda), \alpha_{\text{direct}},$  $\alpha_{\text{difference}}$ , )

#### ‣ Longwave solver:  $f(K_{\text{LW}}, \text{B}(\lambda, \text{lev}), \varepsilon_{\text{eff}})$

- $\triangleright$  Flexibility extensible, but comes at a slight increase of work on user end
- ‣ Future capabilities ‣ GPU

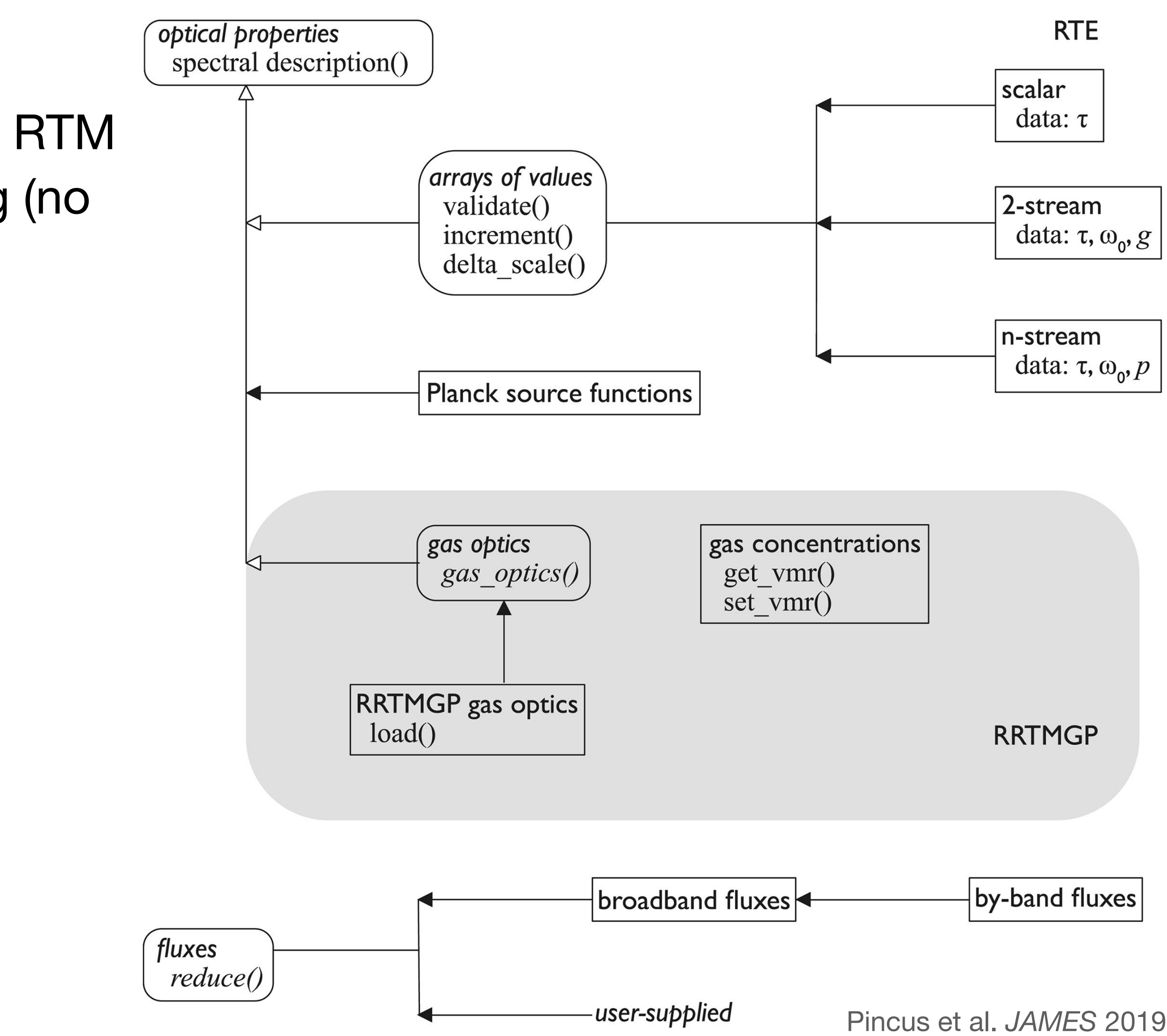

## **What's involved**

- ‣ Bring in RTE-RRTMGP as an external
- ‣ new interface between CAM and RTE-RRTMGP based on B. Eaton's old version, close to CAM6 with inspiration from B. Hillman's E3SM version
- ‣ Mainly this is **radiation.F90**, but with a bunch of supporting changes:
	- rrtmgp\_inputs.F90 (new, similar to rrtmg\_state.F90)
	- radconstants.F90
	- cloud\_rad\_props.F90
	- rrtmgp\_driver.F90 (new, heavily based on mo\_rrtmgp\_clr\_all\_sky.F90 in "extensions")

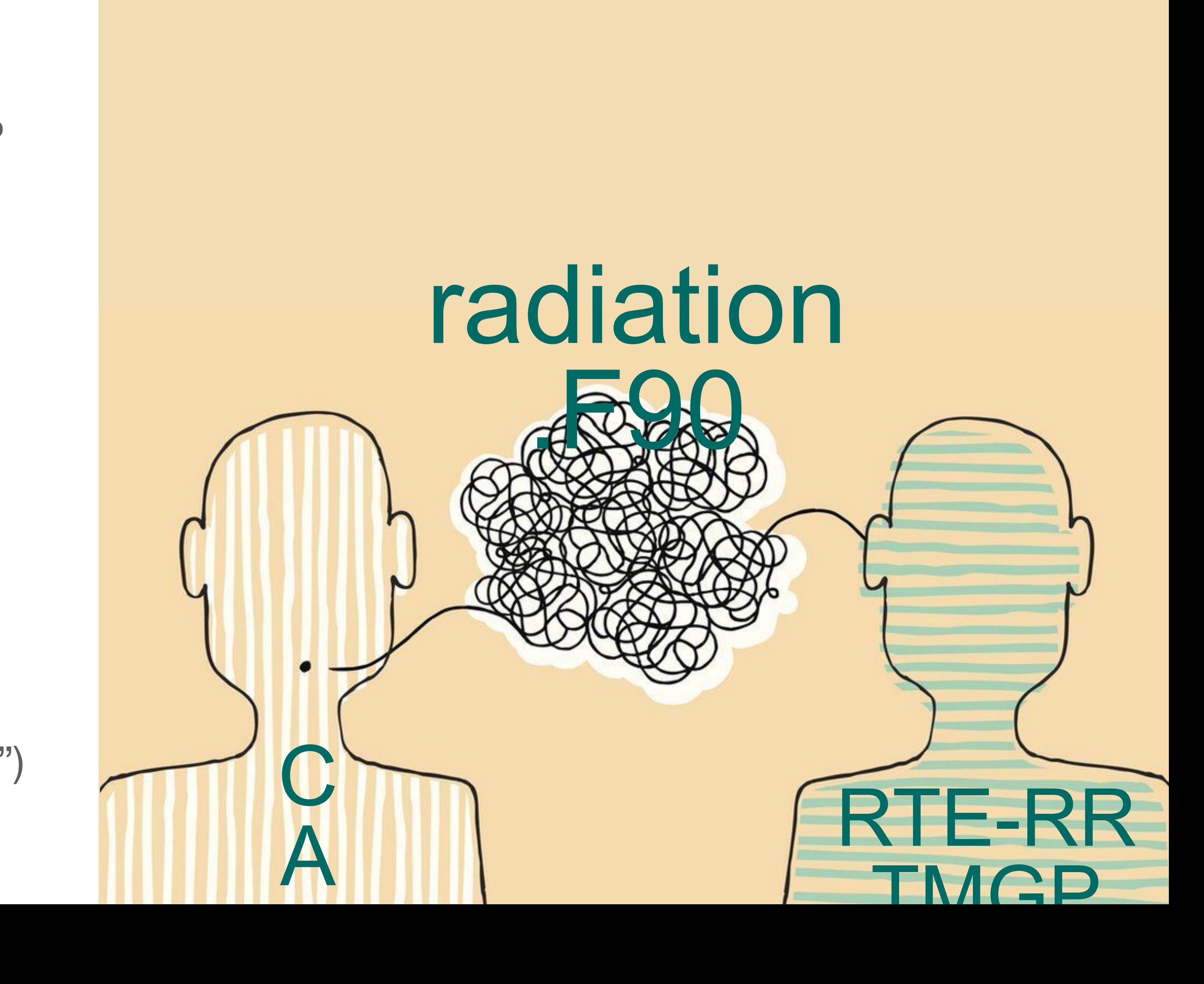

#### **interface structure**

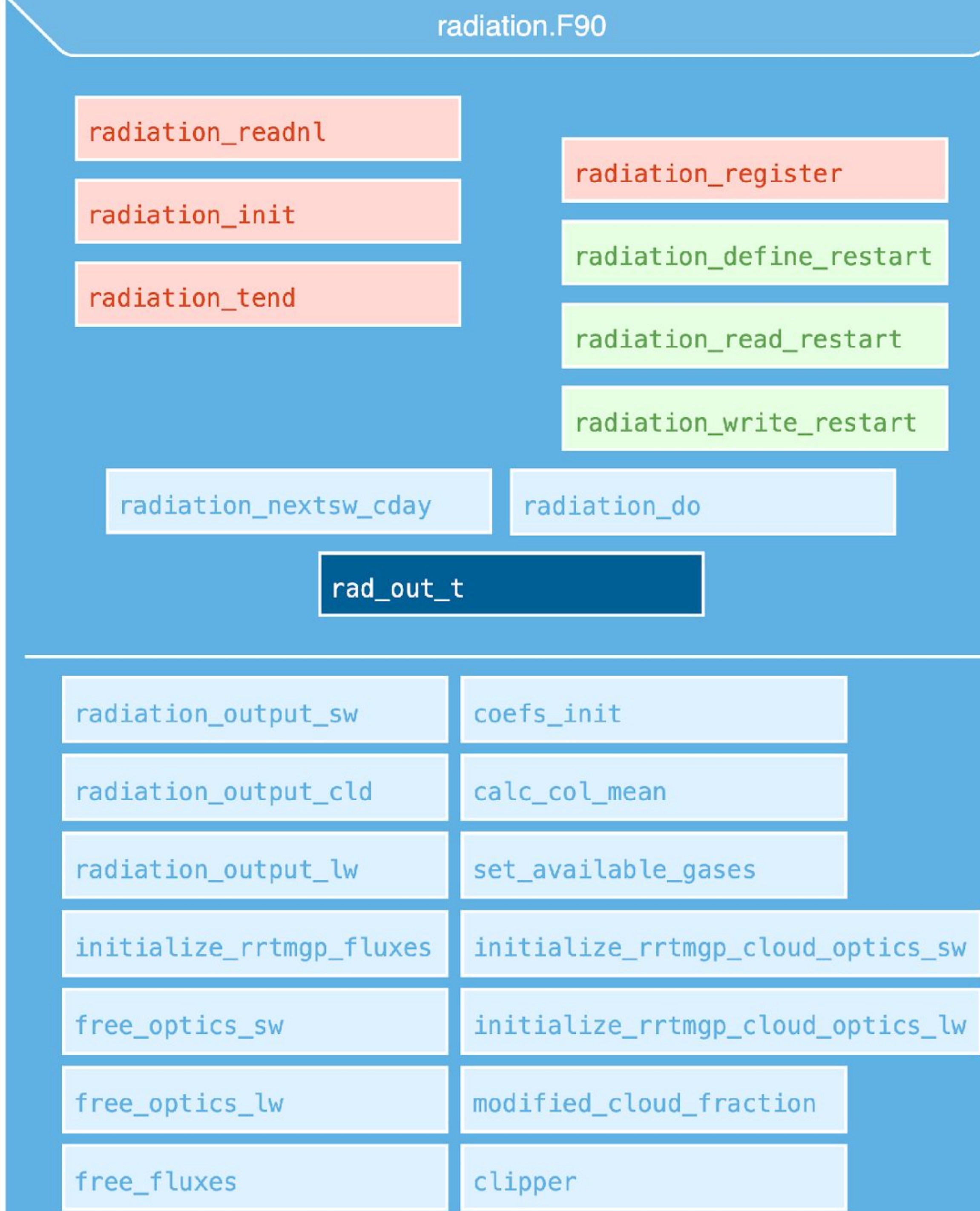

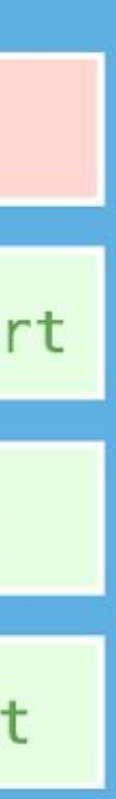

### **radiation\_tend**

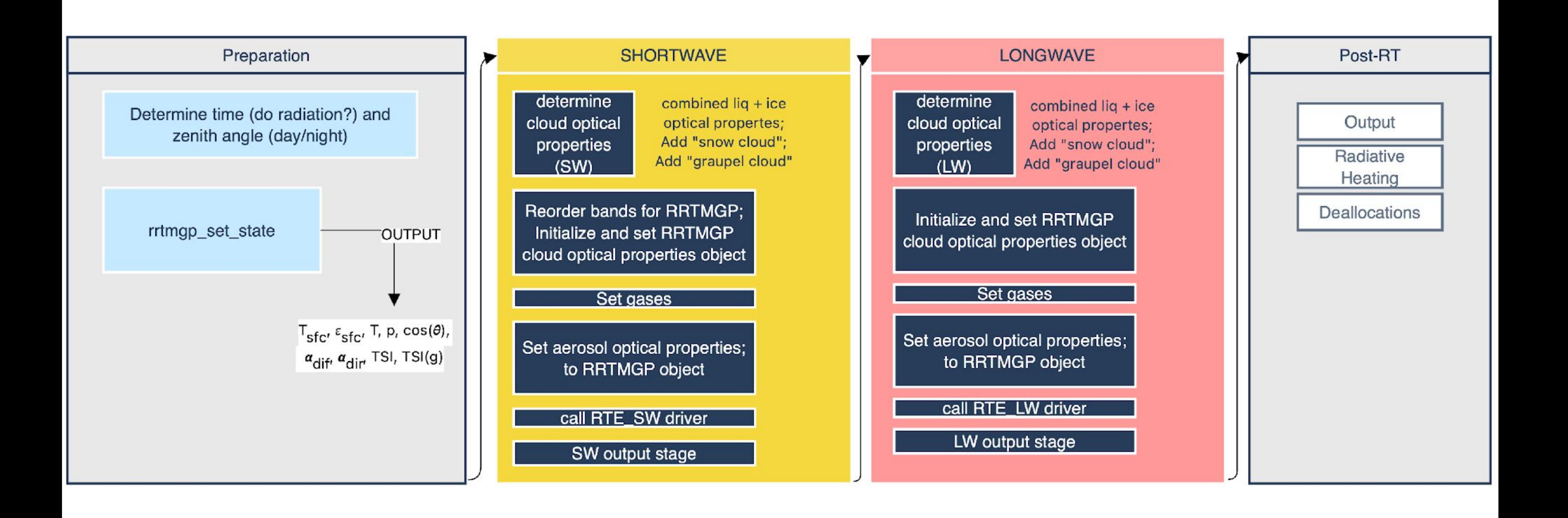

#### Where we were

- ‣ Had moved to v1.4
- ‣ SCAM runs were completing, looking reasonable
- ‣ Global runs (FV 1°) were failing, appeared to be a memory issue

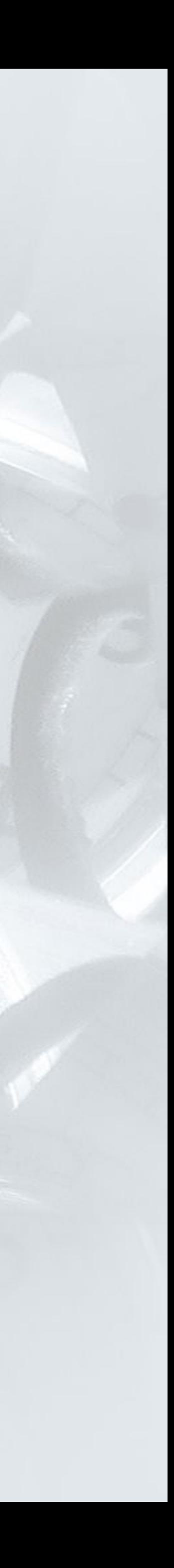

### **Current status**

- ‣ RTE-RRTMGP v1.5, as "external" (v1.6 just released)
- ‣ Merged to very recent CAM tag
- ‣ xmlchange --append CAM\_CONFIG\_OPTS="-rad rrtmgp"
- ‣ COSP available
- ‣ Test simulations
	- ‣ SCAM
	- ‣ QPC6 (FV & SE, I think)
	- ‣ F2000climo (FV 1°)
	- ‣ F2000climo (SE ne30)
	- ‣ F1850 (FV 2°, by Jiang Zhu)
	- $\rightarrow$  FHIST (5y, FV 1<sup>o</sup>)
- ‣ Validation
	- ‣ Differences from CESM2-CAM6-FV (CMIP) simulations are clearly evident
		- ‣ Mix of radiation changes AND non-radiation development
	- ‣ Jiang Zhu noted SOLIN is less than in RRTMG, and QRL in lowest model level is pretty different

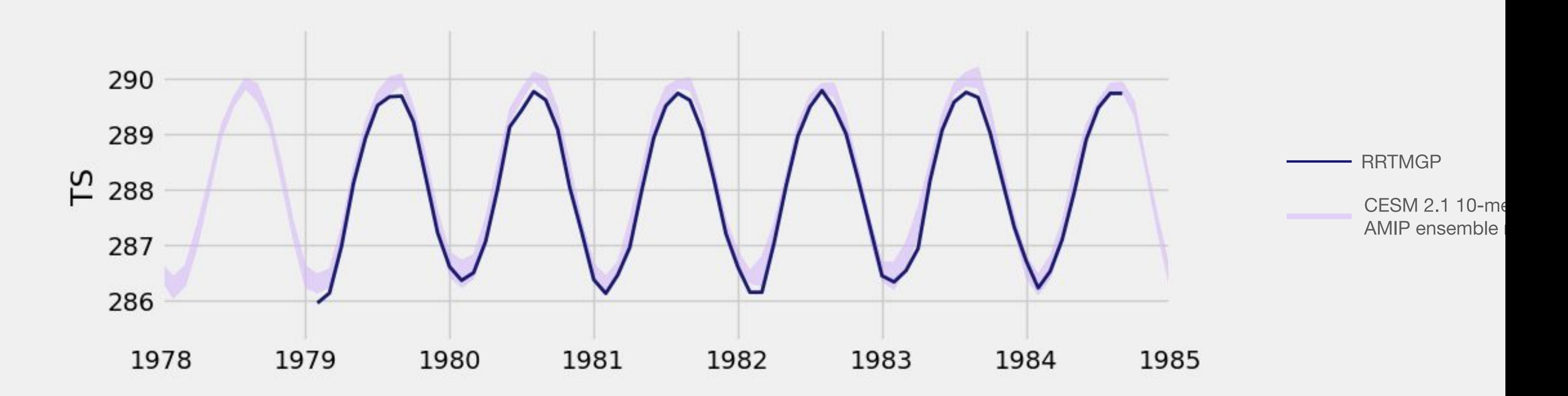

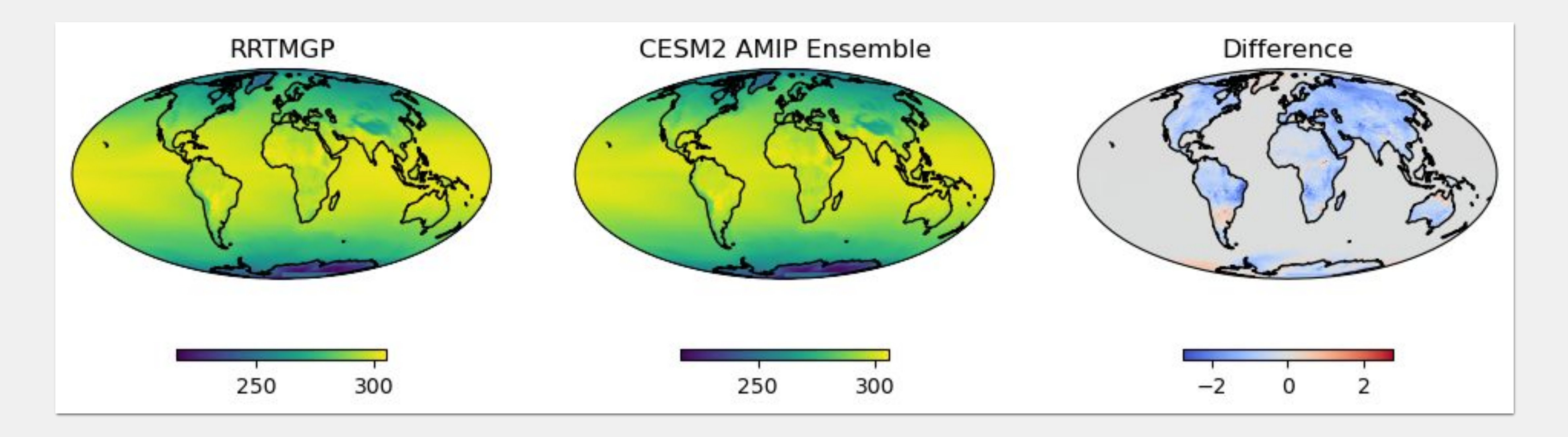

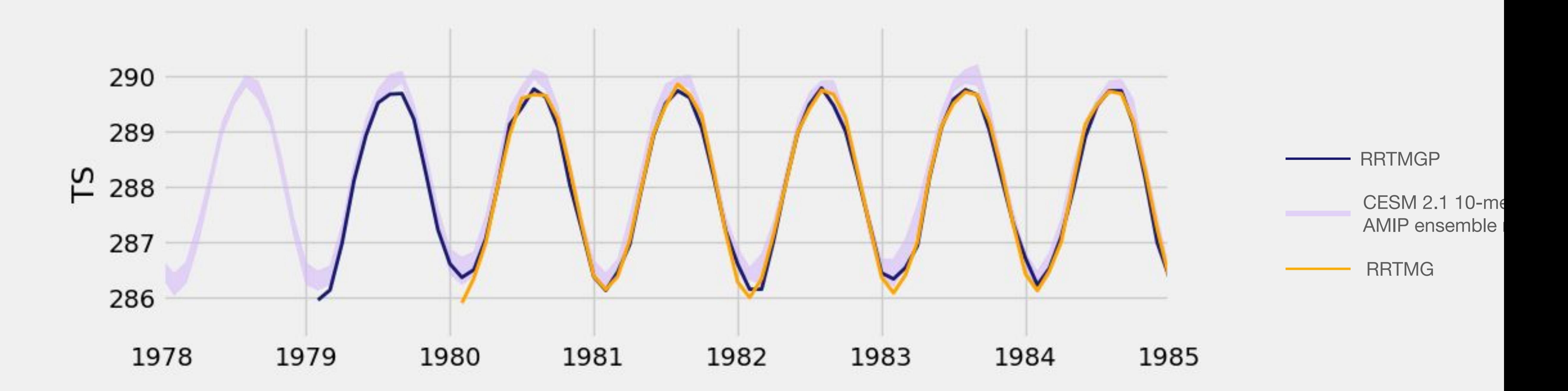

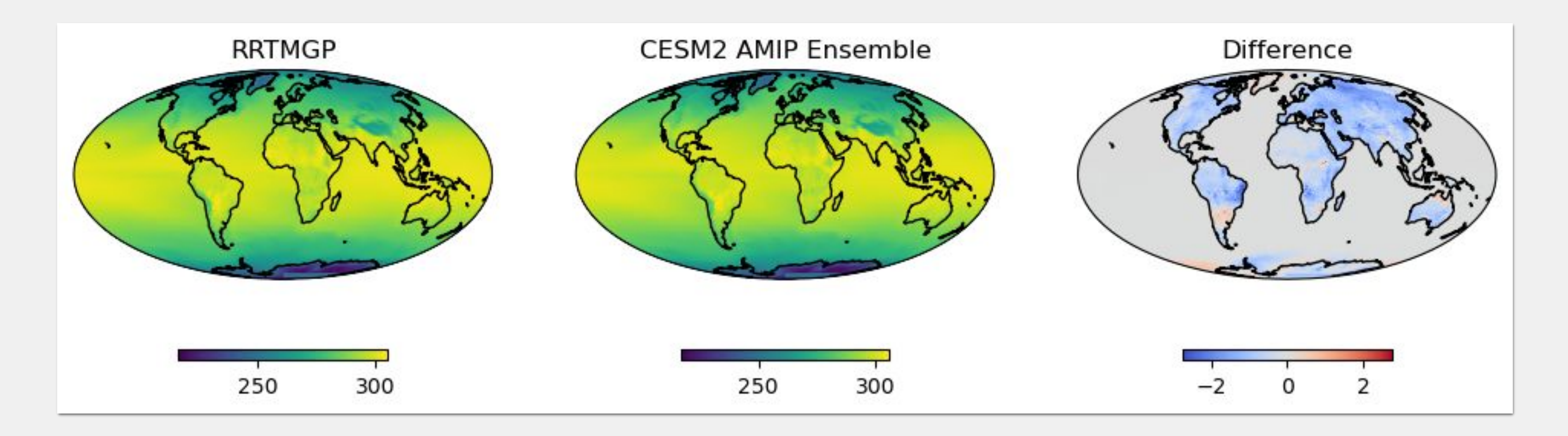

#### **TOA fluxes**

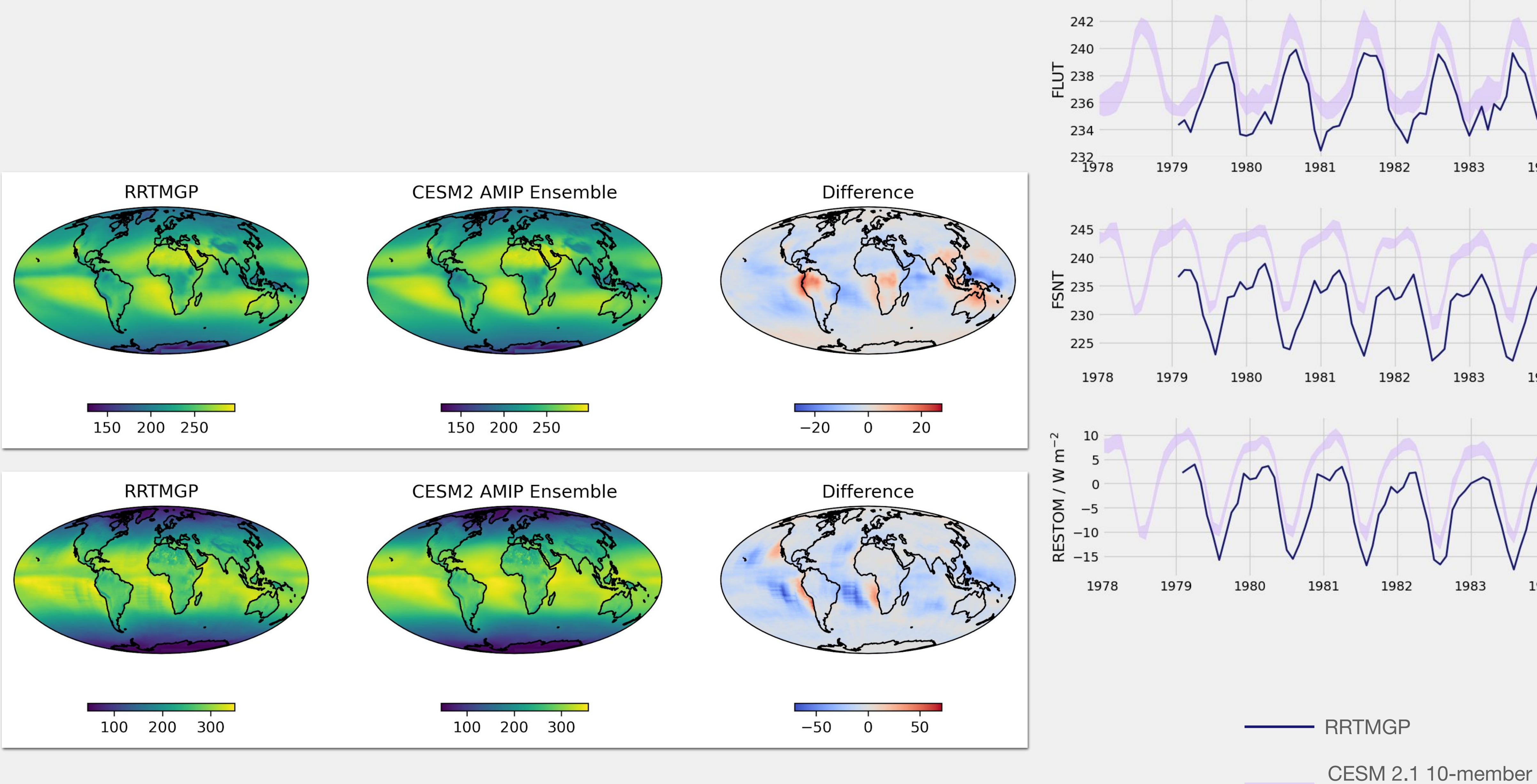

AMIP ensemble range

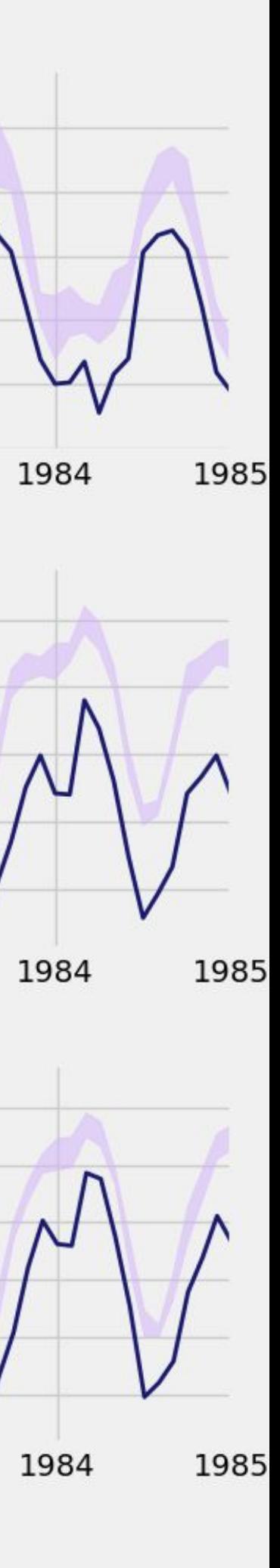

#### **TOA fluxes**

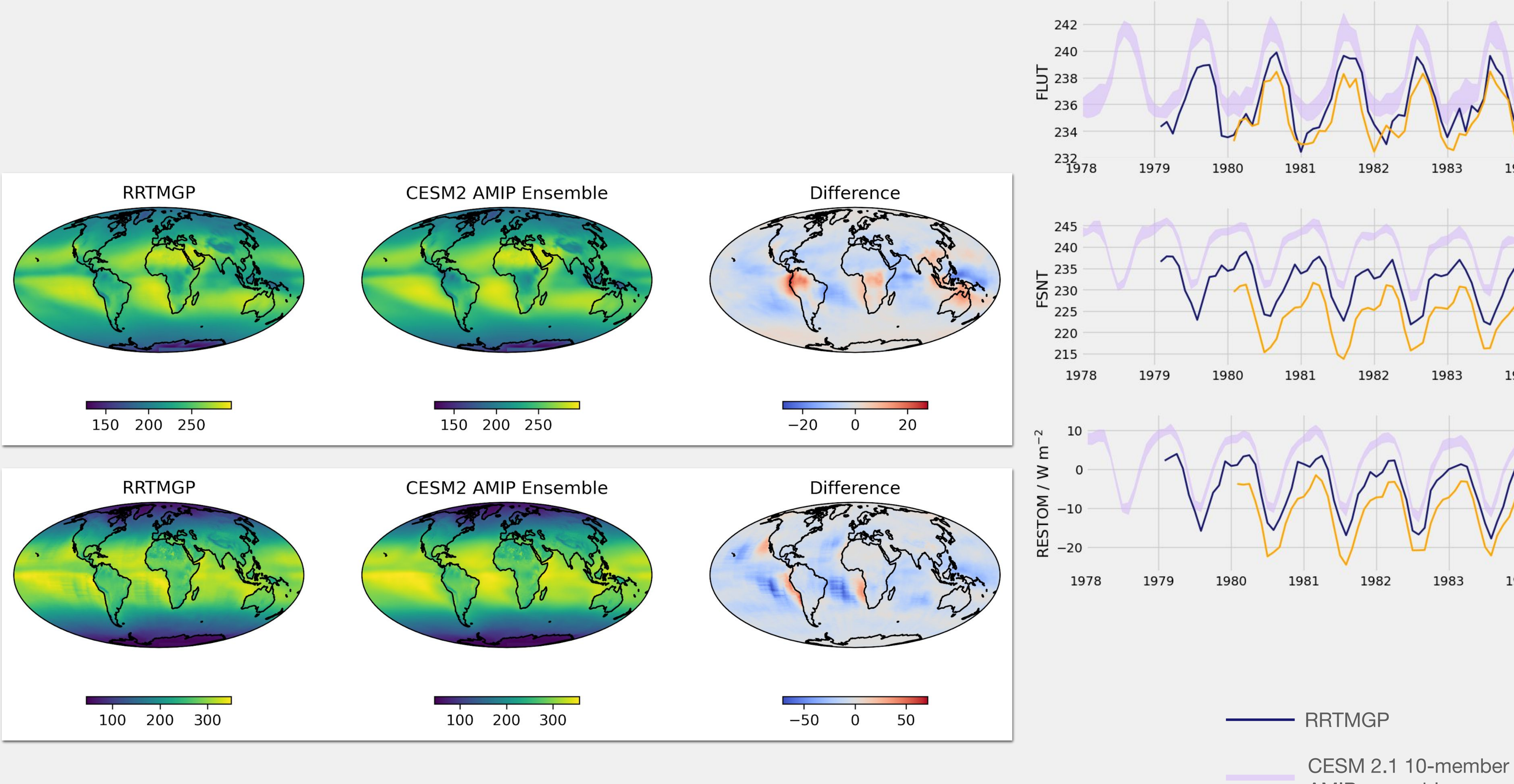

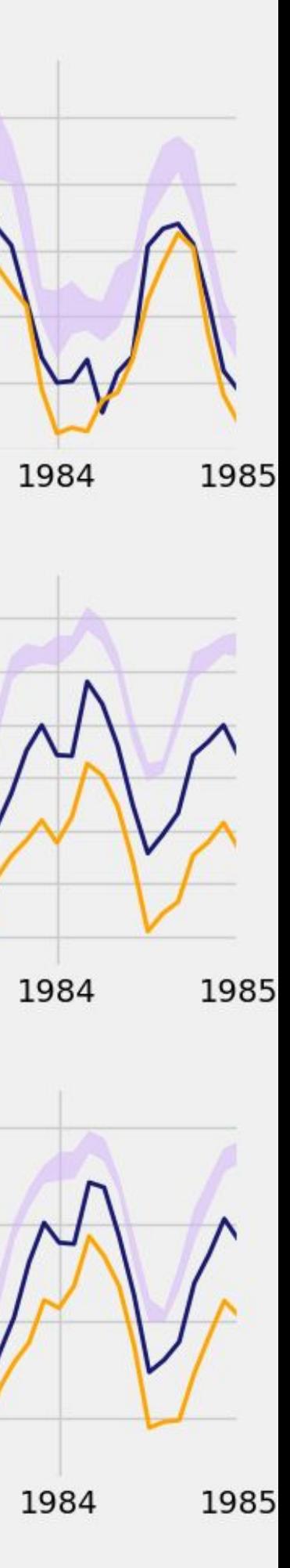

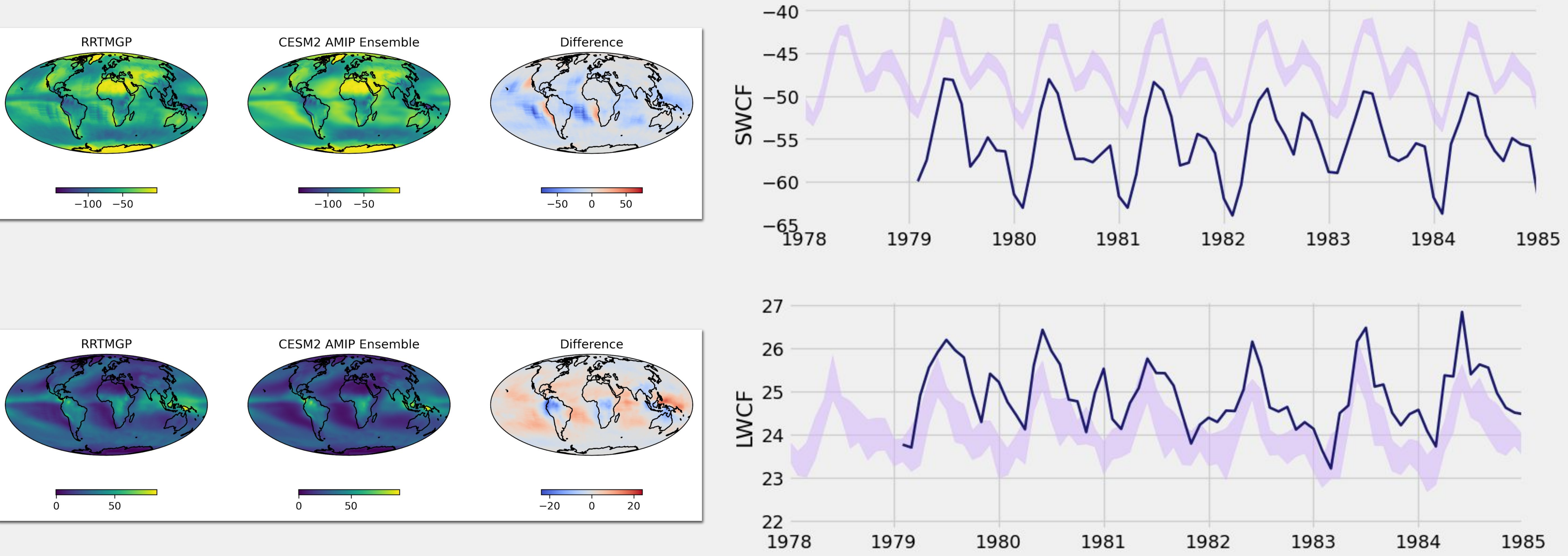

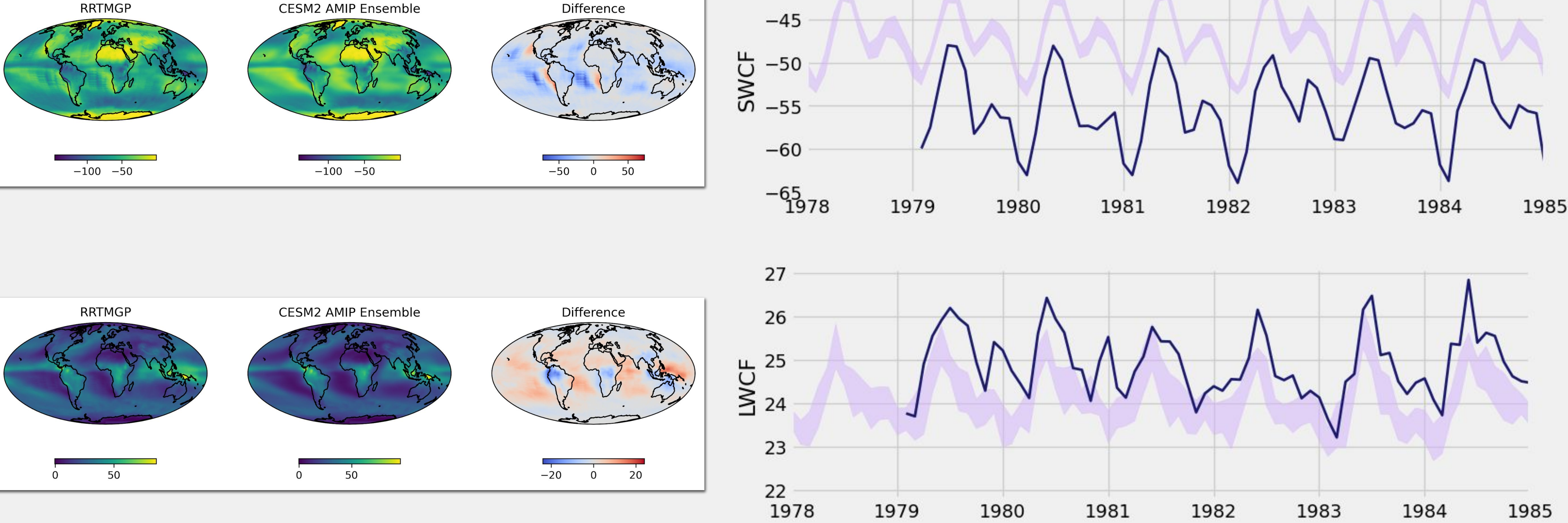

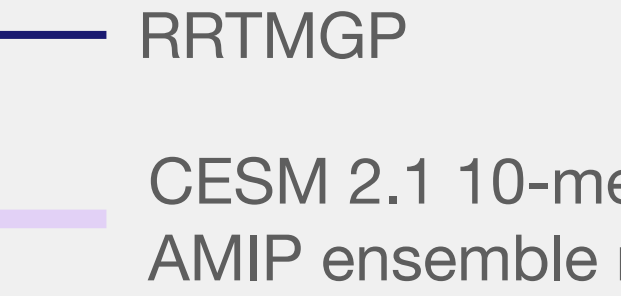

## **Next steps**

- ‣ Get SOLIN to more closely match CAM6
- ‣ Diagnose QRL issue (maybe it's better?)
- ‣ Work with CAM software engineers to make a PR to get RTE-RRTMGP on to the development branch *as an option*

copy coefficients files to CESM inputdata directory structure introduce "compset" for regression testing interface code review

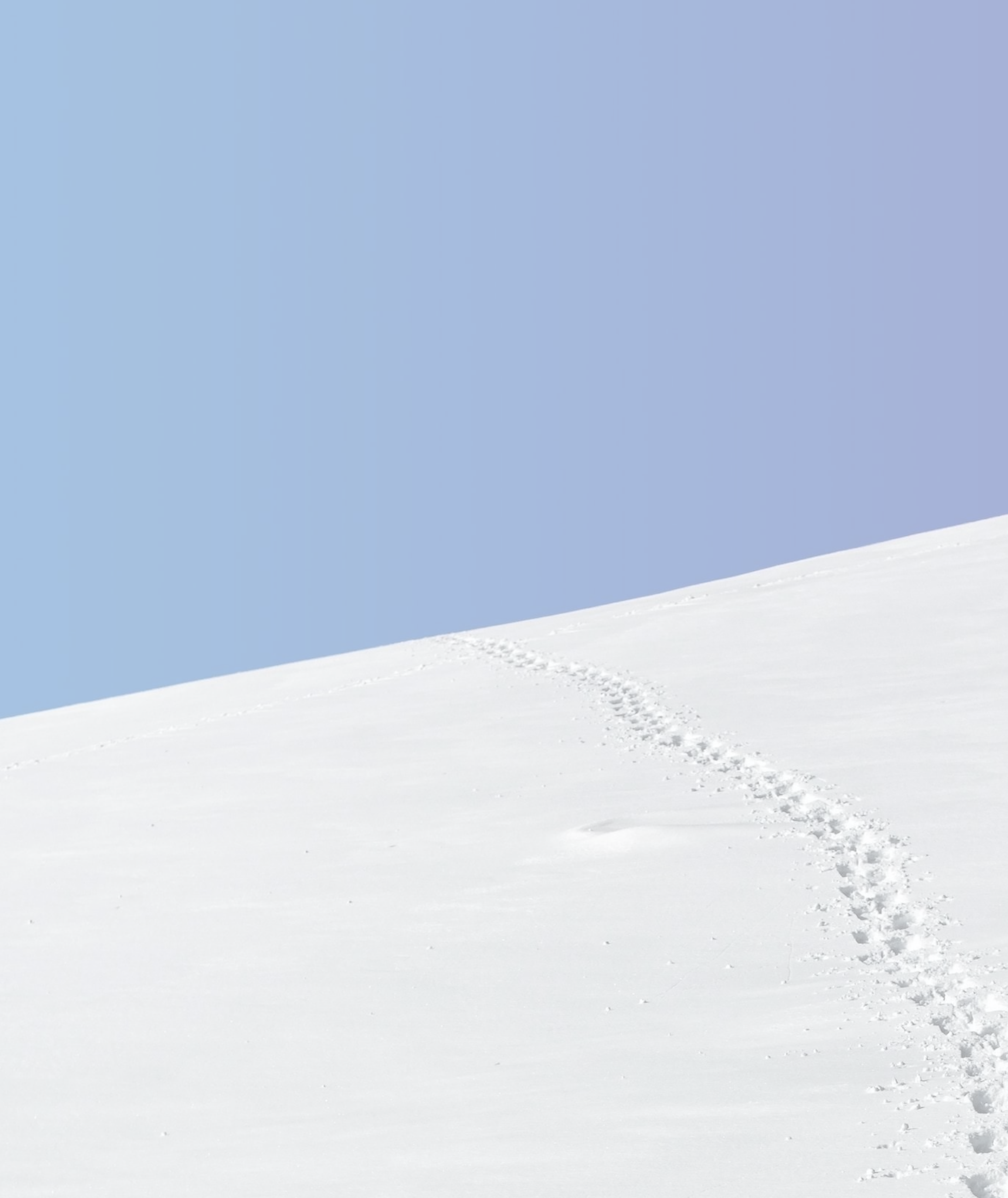

#### **Longer term (help needed!)**

- ‣ moving to CCPP version of RTE-RRTMGP (SIMA)
	- ‣ deconstruction of the new interface
		- ‣ optical properties will need to be packaged better
	-
- ‣ utilizing GPU acceleration (EarthWorks)
- ‣ Switch to RTE-RRTMGP *as default* (and possibly only) radiation scheme
- 
- ‣ The radconstants module still hard-codes some information, and *should be eliminated*

 $\cdot$  Liquid & Ice optical properties are based on lookup tables that are defined on RRTMG bands  $\frac{2}{3}$ 

 $\rightarrow$  There may be an opportunity to revisit the solar forcing to make it independent from the rest of the model

```
 call get_ref_solar_band_irrad(solar_band_irrad)
call get_variability(sfac)
 solar_band_irrad = solar_band_irrad(rrtmg_to_rrtmgp_swbands)
tsi = sum(solar\_band\_irrad(:)) tsi_scaling_gpt = 0.0
do iband = 1, nswbands
  tsi_scaling_gpt(band2gpt_sw(1,iband):band2gpt_sw(2,iband)) = sfac(iband)
 end do
```
\$CAM/src/chemistry/utils/solar\_irrad\_data sol\_tsi is module data Initialized by call to solar\_irrad\_init from radiation\_init that (basically) calls get\_ref\_total\_solar\_irrad in radconstants, and that is only tsi = sum(solar\_ref\_band\_irradiance) where solar\_ref\_band\_irradiance

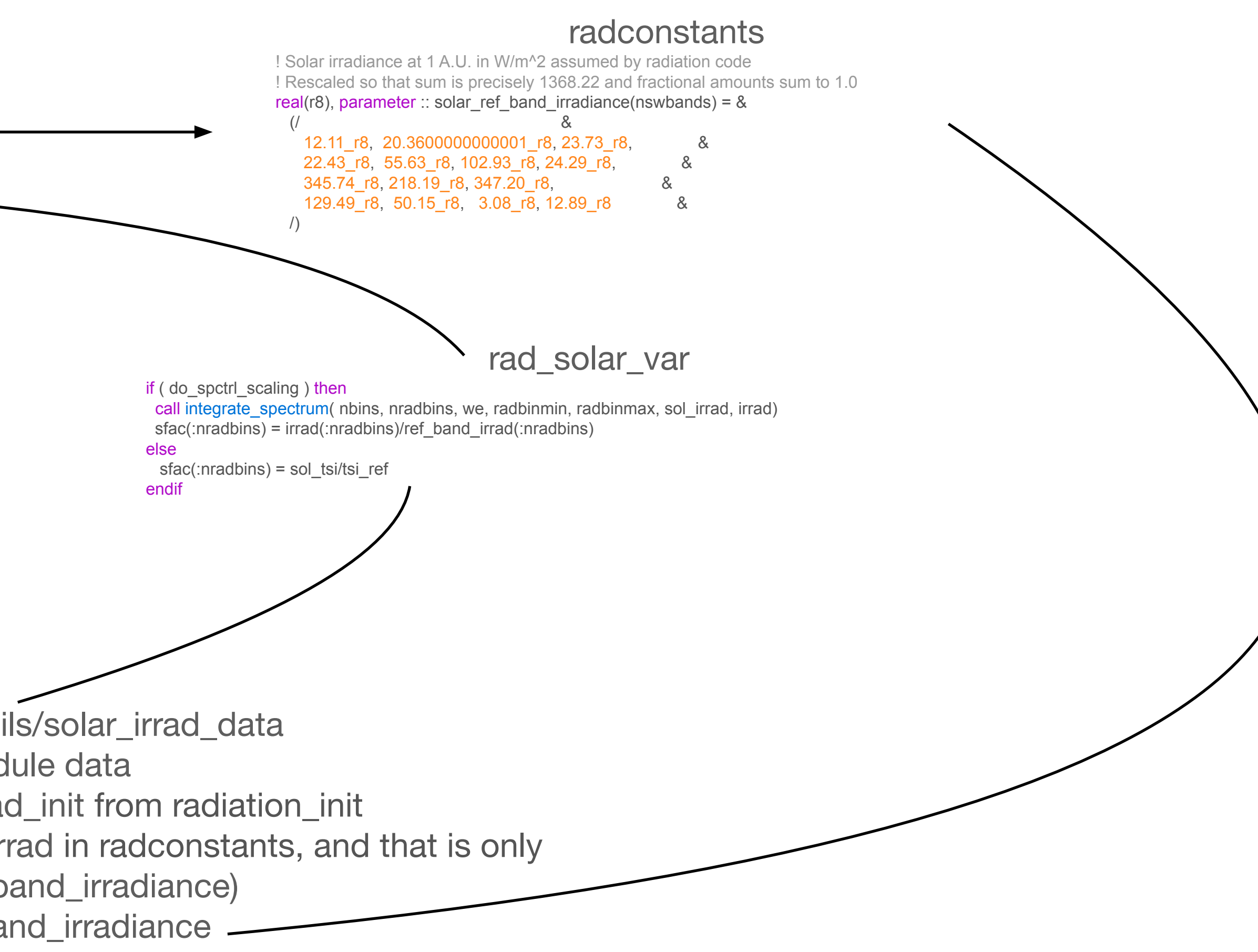

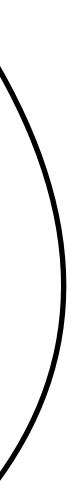

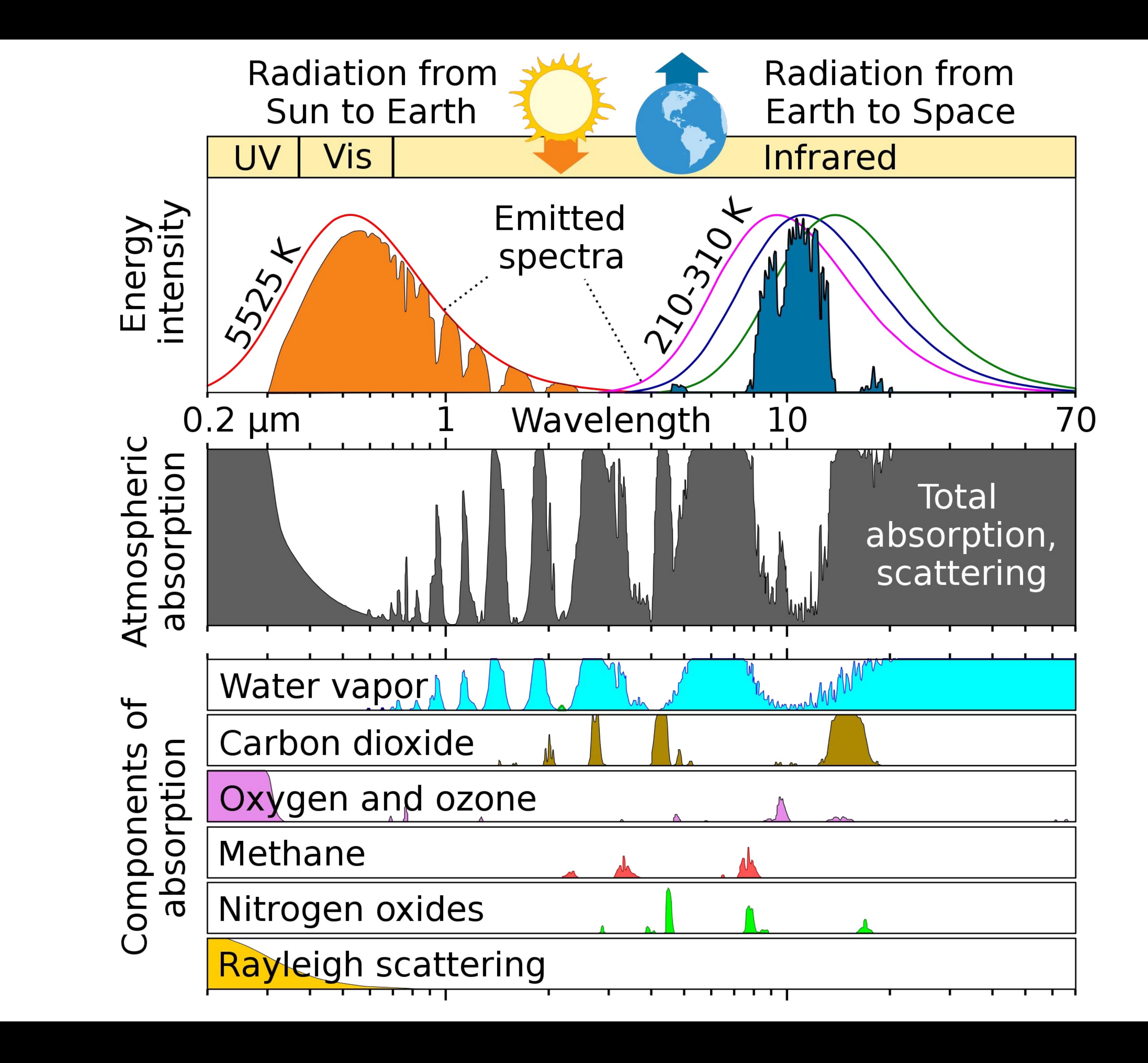

https://en.wikipedia.org/wiki/Atr

![](_page_15_Figure_2.jpeg)